$<<$   $>>$ 

<<电脑常用工具软件标准教程>>

- 13 ISBN 9787302305736
- 10 ISBN 7302305730

出版时间:2013-1

页数:316

字数:509000

extended by PDF and the PDF

http://www.tushu007.com

 $,$  tushu007.com

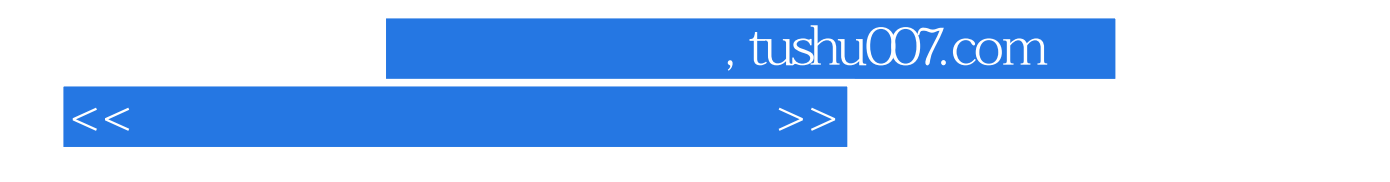

2013-2015

 $13$ 

<<电脑常用工具软件标准教程>>

 $1$  $1.1$  $1.1.1$  $1.1.2$  $1.2$  $1.21$ 1.22 1.3  $1.31$  $1.32$ 1.33  $1.4$  $1.41$  $1.42$ 1.5  $\mathcal{Z}$  $2.1$  $21.1$  $2.1.2$  $2.1.3$ 2.2 CPU 2.2.1 CPU-Z 2.2.2 HWMonitor 23 2.3.1 MemTest 2.3.2 DMD  $2.4$ 24.1 EVEREST 2.4.2 Performance Test 25  $3<sub>3</sub>$ 31  $31.1$  $31.2$ 31.3  $32$ 3.2.1 Windows 3.2.2 CCleaner 3.2.3 Wise Disk Cleaner 33 3.3.1 Wise Registry Cleaner 332  $\frac{34}{4}$ 第4章 文本编辑与朗读 4.1

```
4.1.14.1.242
    4.2.1 UltraEdit
    4.2.2 Em Editor
 43
    4.3.1 MyReader
    432
 44
5<sub>5</sub>5.15.1.15.1.25.1.35.25.2.1 NexusFile
    5.2.25.3
      5.3.1 WinlRAR
    5.327-2ip
 5.45.4.15.4.2 FileGee
 5.5  5.5.1 Recuva
      5.5.2 File Rescue Plus
 56第6章 个性桌面软件
 6.1
    6.1.1 Windows XP
    6.1.2 Windows 7
    61.3 Linux
 6.2
    6.2.1
    6.2.2
 6.3
    6.3.1 Windows 7
    6.32
 64
7<sub>°</sub>7.17.1.17.1.27.1.37.27.217.2.2 QQ
```
7.3  $7.31$ 7.3.2 PPLive  $7.4$  7.4.1 GoldWave 7.4.2 7.5  $8<sub>8</sub>$ 8.1 8.1.1 8.1.2 8.1.3 8.2  $821$  iSee 8.2.2 ACDSee 83 8.3.1 HyperSnap 832 84 841 842 8.5 第9章 磁盘管理软件  $9.1$  $9.1.1$  $9.1.2$  $9.1.3$ 9.2 9.2.1 EASEUS Partition Master 9.2.2 Windows 7 9.3 9.3.1 R-Studio 9.3.2 EasyRecoveryPro  $9.4$  9.4.1 Diskeeder 9.4.2 Auslogics Disk Defrag 9.5 第10章 虚拟设备软件  $10.1$  $10.11$  $10.12$  $10.1.3$  $10.1.4$ 10.2 10.2.1 DAEMON Tools Lite 10.2.2 10.3

<<电脑常用工具软件标准教程>>

```
  10.3.1 VSuite Ramdisk
    10.32 u
  10.4
      10.4.1 SmartPrinter
      10.4.2 Easy Printer
  10.5  10.5.1 VMware Workstation
      10.5.2 Virtual PC
  10.6
1111.1
    11.1.111.1.211.1.3
    11.1.4
  11.2
    11.21 Opera
    11.22
  11.3
    11.31
      11.3.2 Mozilla Thunderbird
  11.411.41 QQ11.42 UUCall
  11.5
  12<sup>°</sup>12.112.1.112.1.212.1.312.1.412.1.512.2
    12.2.1 360
    12.22
    12.23
  12.3
    1231 COMODO
    12.32
  12.412.4.1 BWMeter
    12.4.2
  12.5
  第13章 手机管理软件
  131
    13.1.1
    13.12
```
## <<电脑常用工具软件标准教程>>

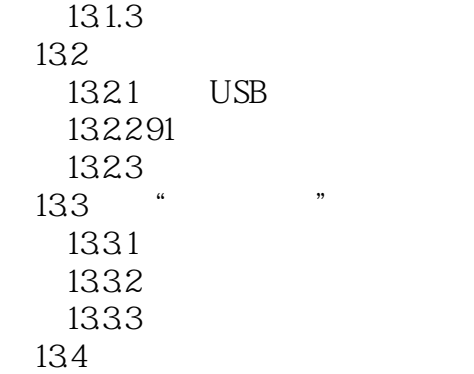

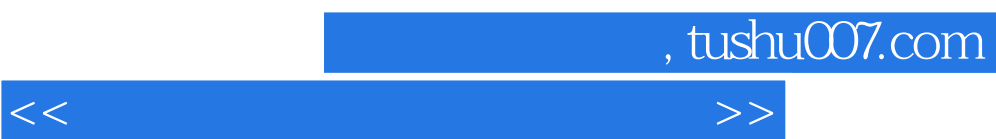

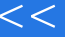

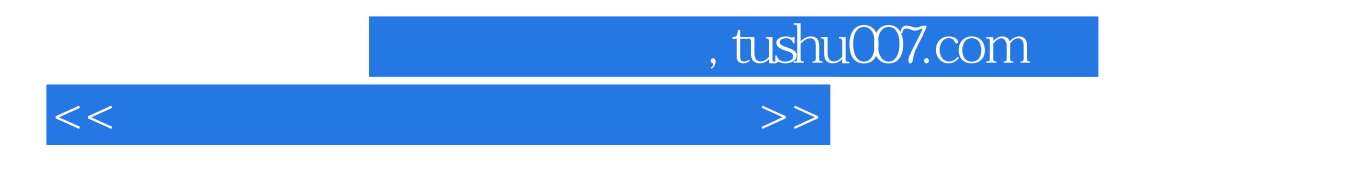

2013-2015

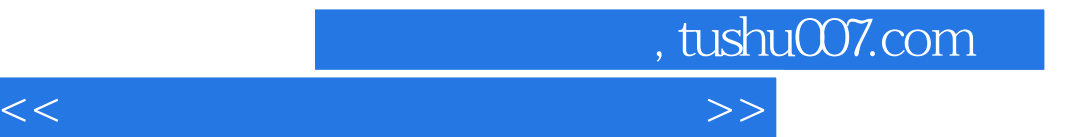

本站所提供下载的PDF图书仅提供预览和简介,请支持正版图书。

更多资源请访问:http://www.tushu007.com